## *Практическое занятие № 4 ПОСТРОЕНИЕ ВАРИАЦИОННОГО РЯДА*

Использование выборок большого объема позволяет снизить величину статистической ошибки, но получаемый при этом значительный массив данных неудобен для проведения статистической характеристики. Для группировки наблюдений в большой выборке, где число значений варьирующего количественного признака 30 и более, используются вариационные ряды.

**Пример.** При изучении признака «*Масса плодов перца сорта Золотой Юбилей*» были получены следующие результаты, г:

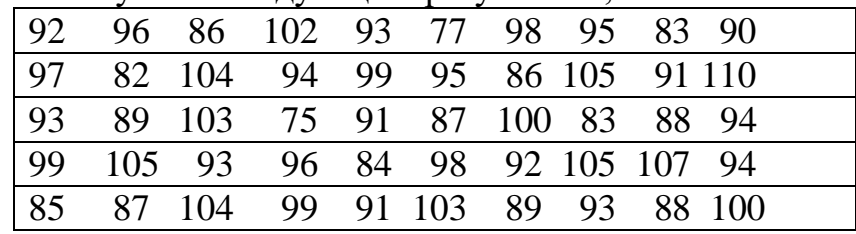

*Необходимо построить вариационный ряд и гистограмму распределения частот.*

При проведении наблюдения был получен достаточно большой объем данных: **n=50**. Построение вариационного ряда начинается с определения количества интервалов, на которые надо разбить выборку. Для определения оптимального количества интервалов *k* из общего числа наблюдений **n** извлекается квадратный корень. Если полученное значение не целое, его следует округлить до целого, т.к. количество интервалов не может быть выражено дробным числом. В нашем случае  $k = \sqrt{n} = 7$  (15)

Интервалы, кроме первого и последнего, должны быть одинаковых размеров. Величина первого и последнего интервалов может быть немного больше или меньше в связи с тем, что в них попадает меньше значений признака.

Для успешной разбивки выборки на интервалы рассчитывают шаг интервала **i**. Для этого находят самое большое **Xmax** и самое маленькое **Xmin** значение признака, находят между ними разность, которую делят на количество интервалов **k**. Полученное частное округляем до того же уровня точности, которое мы использовали для записи значений признака. Т.е. если значения признака даны в целых числах, округляем до целых; если значения признака даны с точностью до десятых, то округляем до десятых и т.д. В нашем случае

$$
i = \frac{X \max - X \min}{k} = \frac{110 - 75}{7} = 5
$$
 (16)

Разбиваем весь массив данных на интервалы. Интервал представляет собой ряд данных, для более краткой записи интервала используют только первое и последнее число (нижняя и верхняя границы) между которыми ставят знак интервала . Нижней границей первого интервала является **Xmin,** для определения верхней границы первого интервала к **Xmin** прибавляют шаг интервала **i**. В нашем случае первый интервал имеет следующий вид 75÷80. Второй интервал начинается с числа, идущего после верхней границы интервала, т.е. нижней границей второго интервала будет число 81. Для определения верхней границы второго интервала к нижней границе мы прибавляем «**і - единица точности**». В нашем примере значения признака даны в целых, т.е. единицей точности является 1. Таким образом, верхнюю границу второго интервала мы определяем как  $81+(5-1) = 81+4=85$ . Этот же алгоритм мы используем для определения последующих интервалов.

Мы получили следующие интервалы:

I.  $75 \div 80$  $IL81 \div 85$ II.  $86 \div 90$ IV.  $91 \div 95$ V.  $96 \div 100$ VI.  $101 \div 105$ VII.  $106 \div 110$ 

На следующем этапе необходимо определить сколько значений признака входит в каждый интервал. Для того чтобы не переписывать еще раз значения признака, используют метод штрихов или конвертиков. Более простым является метод штрихов. Сущность этого метода заключается в том, что вместо значения признака напротив соответствующего интервала мы рисуем штрих, затем подсчитываем количество штрихов и определяем, сколько значений признака находятся в полученных интервалах, т.е. определяем частоту встречаемости признака **f**. Сумма частот  $\sum f$  должна быть равна общему числу значений признака **n**, т.е.  $\sum f = n = 50$ 

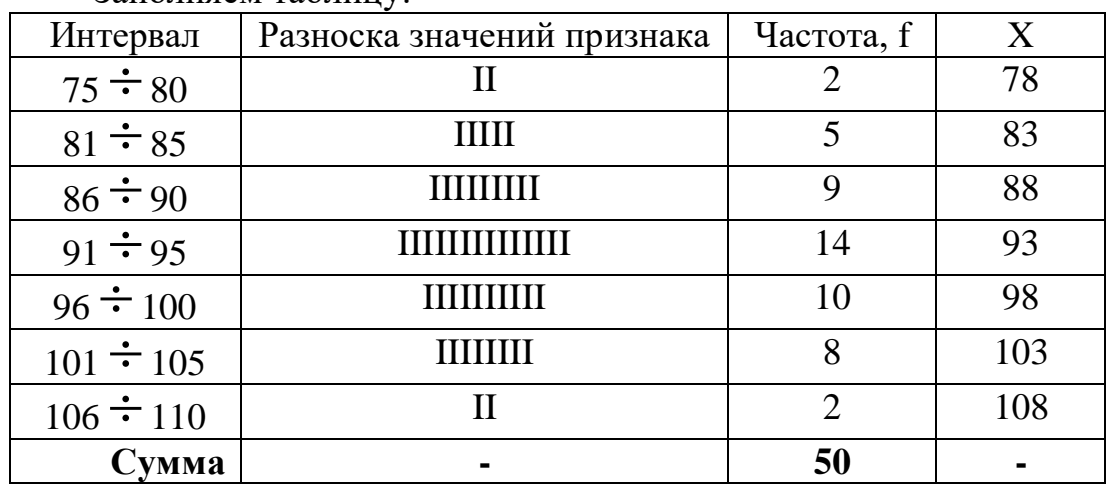

Заполняем таблину

 $X$  – середина интервала, для определения X складываем верхнюю и нижнюю границы интервала и полученное слагаемое делим на 2. Так, для первого интервала  $X=(75+80):2=155:2=77.5$  округляем до целых 78; для второго  $X=(81+85):2=166:2=83$  и т.д.

*Таким образом, заполнив столбцы «Х» и «f», мы получаем вариационный ряд, где каждому значению признака Х соответствует частота f.*

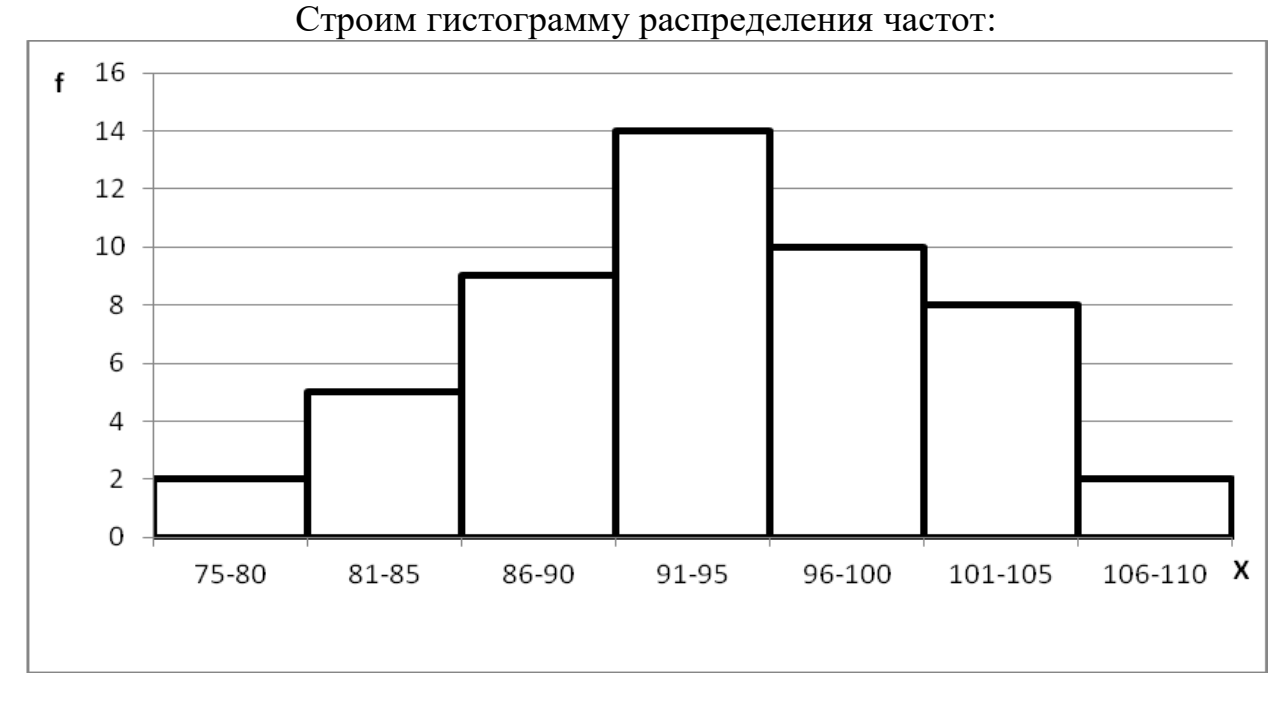

*Задание.* Согласно N примера и варианта построить вариационный ряд и гистограмму распределения частот результатов наблюдения.

*Шифр задания к работе*

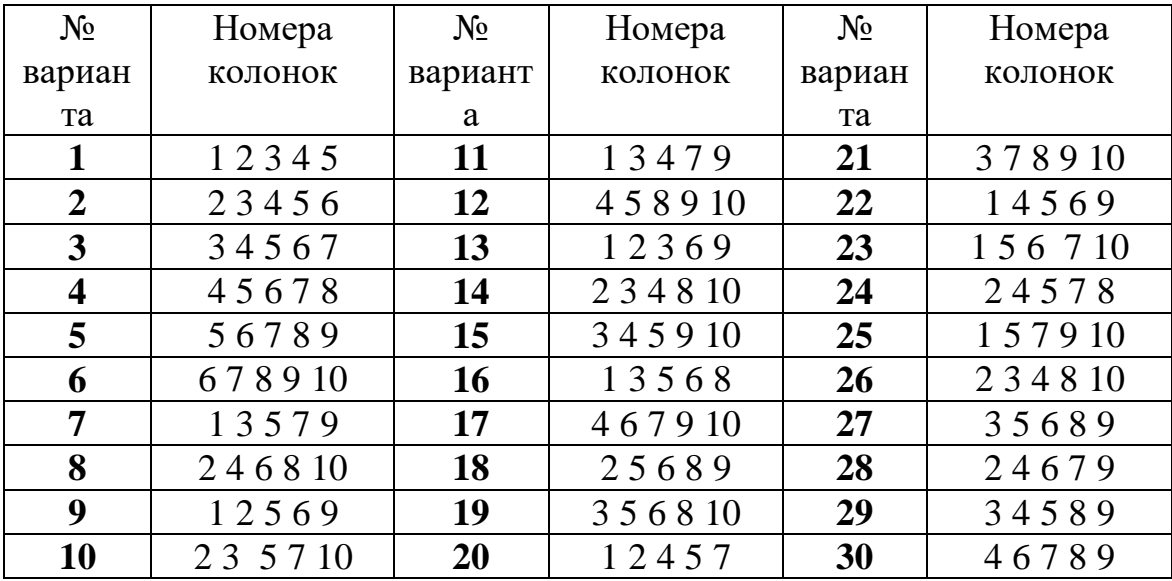

*Пример 1. Масса плодов сливы сорта Венгерка итальянская, г*

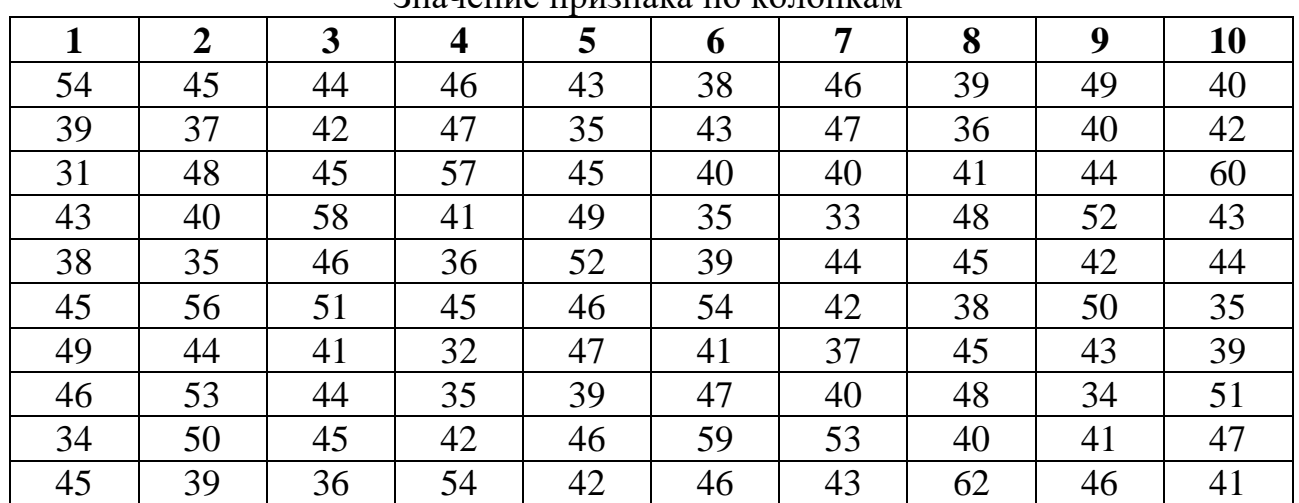

Значение признака по колонкам

*Пример 2. Высота стеблей пшеницы сорта Крошка, см* Значение признака по колонкам

|    | $\overline{2}$ | 3  | 4  | 5  | 6  | $\overline{7}$ | 8  | 9  | 10 |
|----|----------------|----|----|----|----|----------------|----|----|----|
| 57 | 63             | 74 | 68 | 85 | 73 | 72             | 84 | 66 | 57 |
| 63 | 58             | 87 | 77 | 72 | 61 | 63             | 78 | 91 | 80 |
| 84 | 72             | 59 | 71 | 78 | 63 | 71             | 66 | 70 | 69 |
| 53 | 68             | 68 | 60 | 60 | 72 | 52             | 64 | 58 | 65 |
| 69 | 79             | 86 | 59 | 61 | 87 | 79             | 83 | 78 | 74 |
| 75 | 83             | 67 | 78 | 65 | 76 | 60             | 70 | 85 | 67 |
| 64 | 65             | 61 | 54 | 80 | 82 | 73             | 90 | 62 | 71 |
| 68 | 69             | 82 | 66 | 73 | 74 | 68             | 69 | 75 | 54 |
| 80 | 88             | 60 | 79 | 89 | 65 | 81             | 59 | 64 | 79 |
| 62 | 76             | 70 | 81 | 74 | 80 | 75             | 72 | 77 | 84 |

## *Выполнение работы*

- 1. Записать название примера, номер вариант.
- 2. Заполнить рабочую таблицу

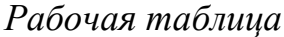

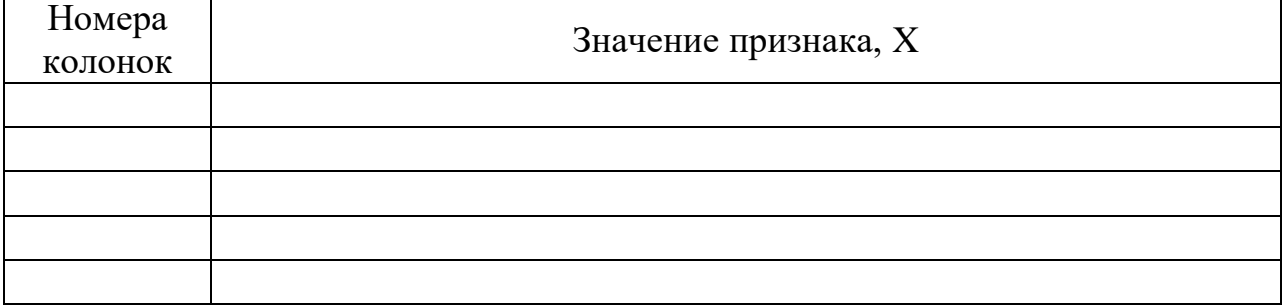

3. Подсчитать количество значений признака **n =**

- 4. Определить количество интервалов по формуле (15)  $k=\surd\,n=1$
- 5. Рассчитать величину интервала по формуле (16)

$$
i = \frac{X \max - X \min}{k} =
$$

6. Заполнить таблицу

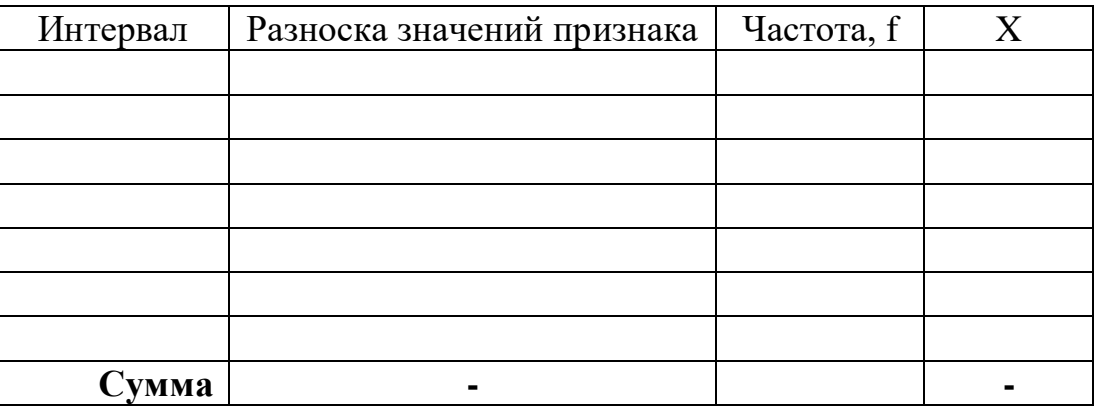

7. Построить гистограмму распределения частот:

## *Контрольные вопросы к работе:*

- 1. Что такое вариационный ряд
- 2. В каких случаях он рассчитывается
- 3. Какой показатель является основной характеристикой вариационного ряда
- 4. Какие показатели являются структурными характеристиками вариационного ряда, их краткая характеристика